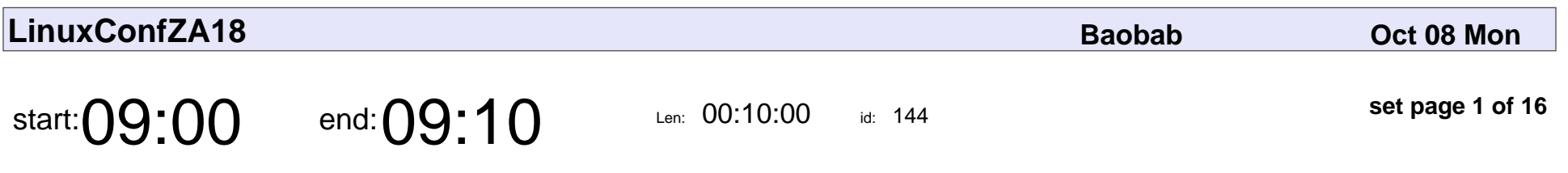

Opening

Malcolm McLean

# Opening Malcolm McLear

Veyepar: TalkSigns.rfxml

**set page 1 of 16**

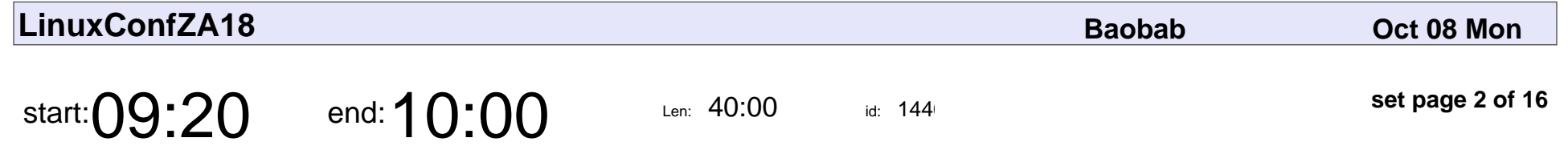

Simplicity, Reliability, Redundancy

Jaco Kroon

Simplicity, Reliability, Redundancy

## Jaco Kroon

Veyepar: TalkSigns.rfxml

**LinuxConfZA18**

**set page 2 of 16**

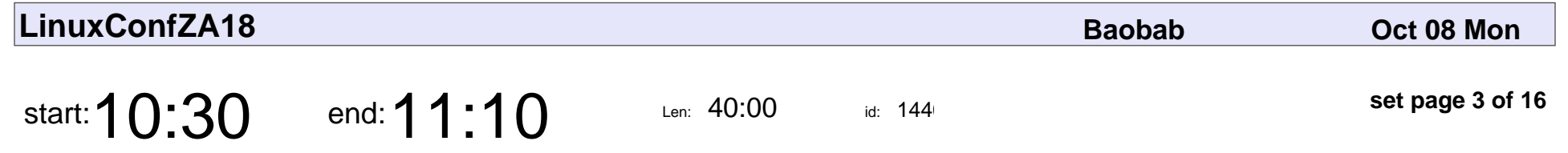

Docker from development to production

Tim Haak

#### Docker from development to production

## Tim Haak

Veyepar: TalkSigns.rfxml

**LinuxConfZA18**

**set page 3 of 16**

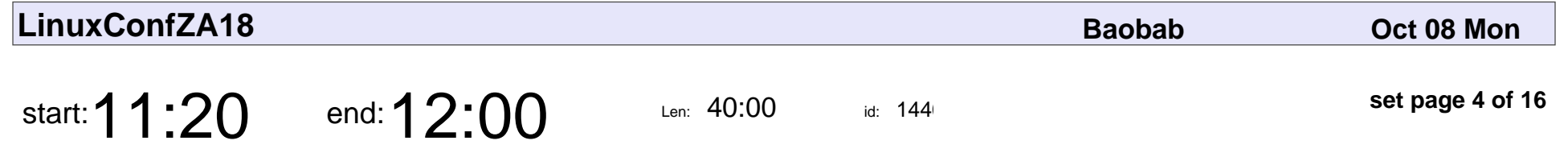

Automation of an entire stack with Ansible

Johan Zietsman

#### Automation of an entire stack with Ansible

## Johan Zietsman

Veyepar: TalkSigns.rfxml

**LinuxConfZA18**

**set page 4 of 16**

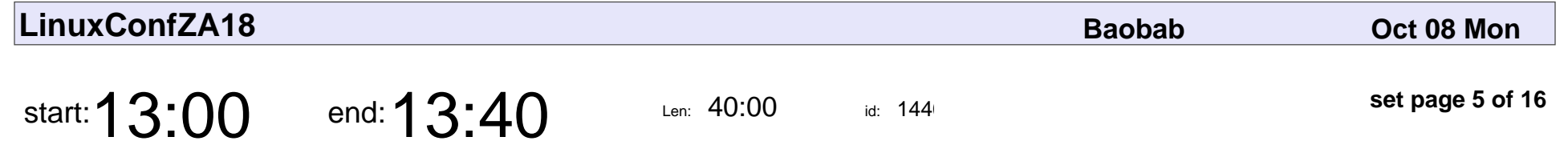

ZFS on Linux (and inside VMs)

Hendrik Visage

### ZFS on Linux (and inside VMs)

## Hendrik Visage

Veyepar: TalkSigns.rfxml

**LinuxConfZA18**

**set page 5 of 16**

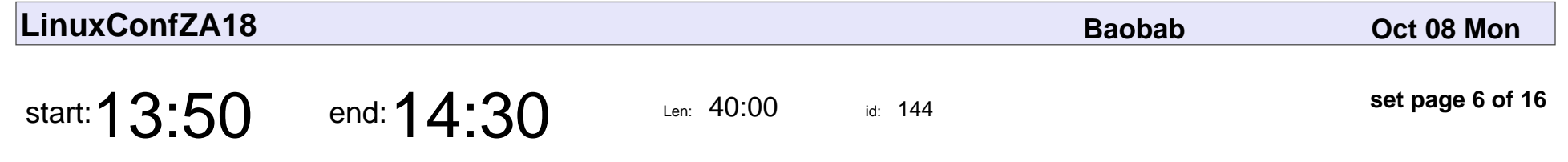

Test-driven infrastructure

Karl Fischer

### Test-driven infrastructure

## Karl Fischer

Veyepar: TalkSigns.rfxml

**LinuxConfZA18**

**set page 6 of 16**

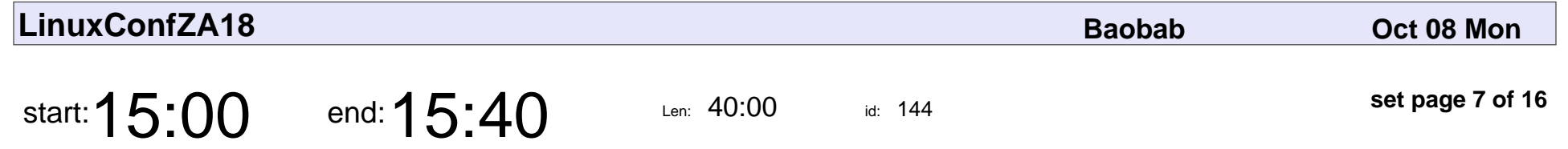

Then and now, what about tomorrow?

Muggie van Staden, Ross Addis

Then and now, what about tomorrow?

### Muggie van Staden, Ross Addis

Veyepar: TalkSigns.rfxml

**LinuxConfZA18**

**set page 7 of 16**

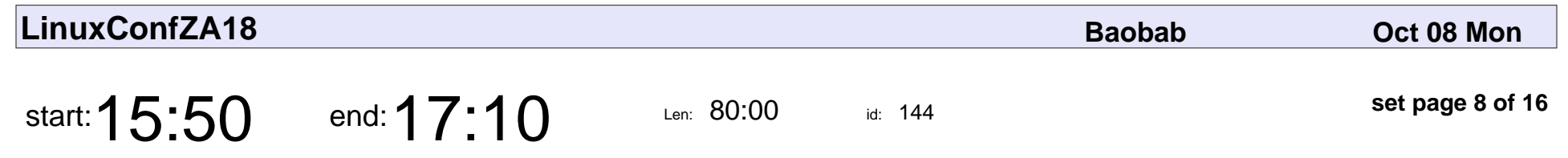

Tools hackers use

Anonymous

# Tools hackers use Anonymous

Veyepar: TalkSigns.rfxml

**LinuxConfZA18**

**set page 8 of 16**

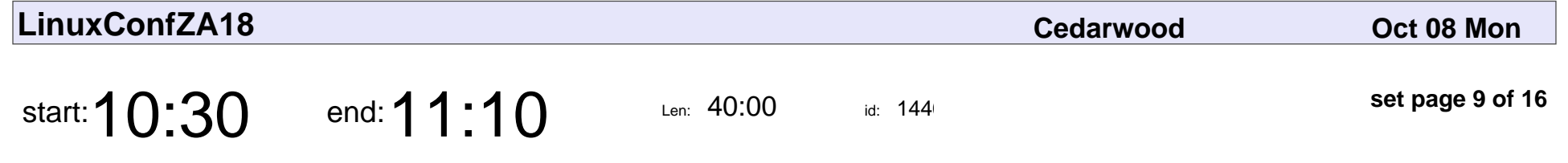

Linux and Open Source for SMEs - (DevOps)

Freddy Mahhumane

#### Linux and Open Source for SMEs - (DevOps)

## Freddy Mahhumar

Veyepar: TalkSigns.rfxml

**LinuxConfZA18**

**set page 9 of 16**

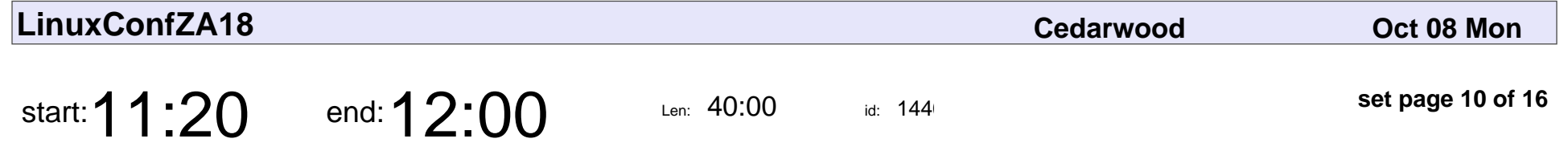

NGINX as a high performance reverse proxy

Kobus Wolvaardt

#### NGINX as a high performance reverse proxy

## Kobus Wolvaardt

Veyepar: TalkSigns.rfxml

**LinuxConfZA18**

**set page 10 of 16**

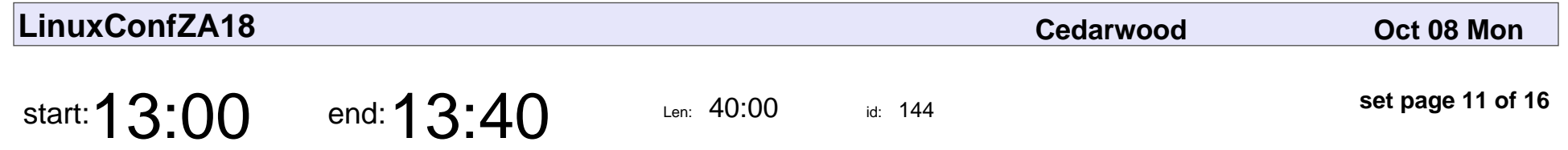

How we automated deployment and testing with docker

Bennie Swart

How we automated deployment and testing with docker

## Bennie Swart

Veyepar: TalkSigns.rfxml

**LinuxConfZA18**

**set page 11 of 16**

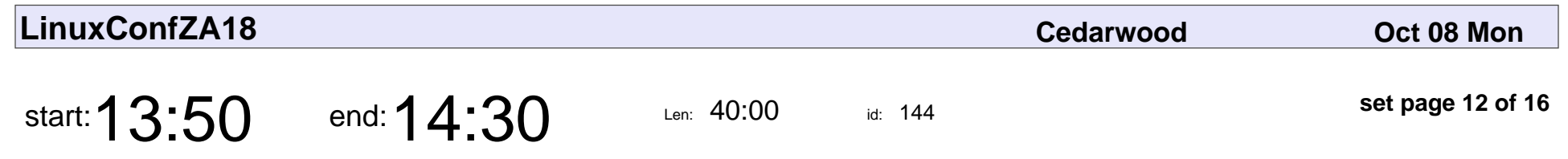

Learning to succeed

Brendan Widlake

# Learning to succeed Brendan Widlake

Veyepar: TalkSigns.rfxml

**LinuxConfZA18**

**set page 12 of 16**

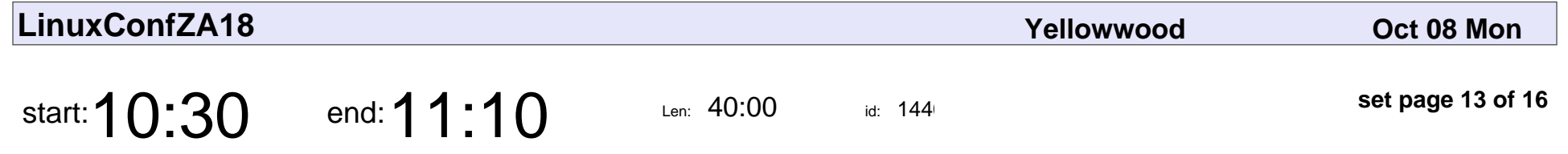

Scaling Data Science with Spark, Linux, AWS, and Flintrock

Helge Reikeras

Scaling Data Science with Spark, Linux, AWS, and Flintrock

## Helge Reikeras

Veyepar: TalkSigns.rfxml

**LinuxConfZA18**

**set page 13 of 16**

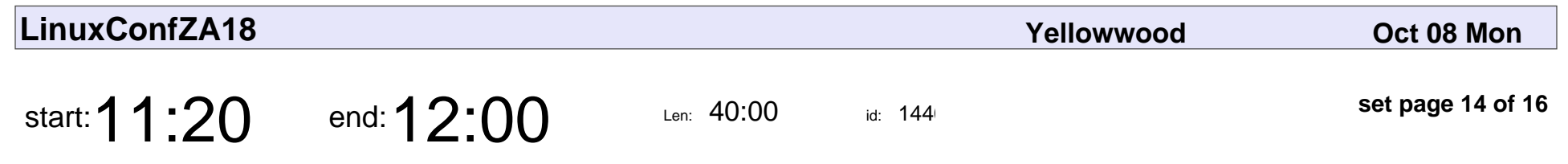

SUSE and Openstack

Johann Els

# SUSE and Openstar Johann Els

Veyepar: TalkSigns.rfxml

**LinuxConfZA18**

**set page 14 of 16**

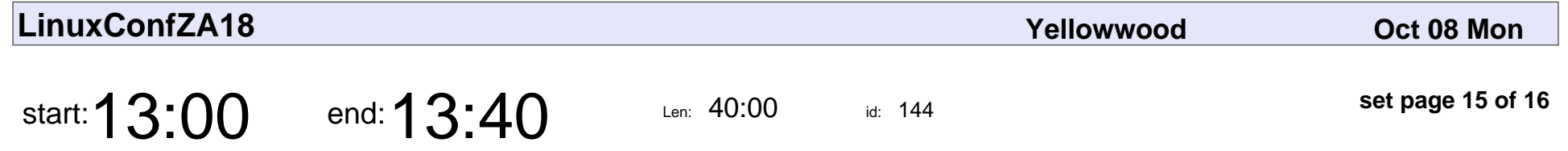

Diverging Deception Designs: Honeypots and tokens in modern networks

Jason Bissict, Marco Slaviero

Diverging Deception Designs: Honeypots and tokens in modern networks

### Jason Bissict, Marco Slaviero

Veyepar: TalkSigns.rfxml

**LinuxConfZA18**

**set page 15 of 16**

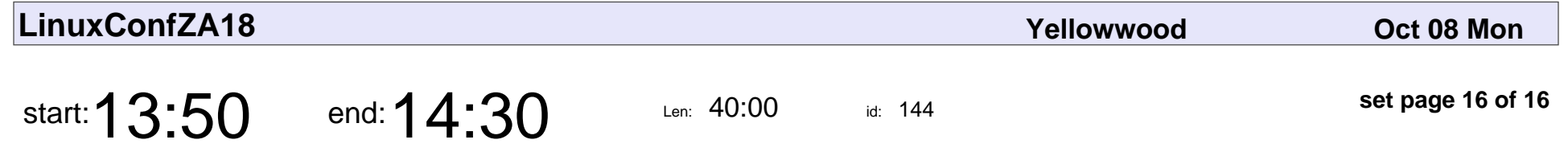

Software development using Gentoo, Sabayon and Arch Linux

Nico Schlebusch

Software development using Gentoo, Sabayon and Arch Linux

## Nico Schlebusch

Veyepar: TalkSigns.rfxml

**LinuxConfZA18**

**set page 16 of 16**